МИНИСТЕРСТВО НАУКИ И ВЫСШЕГО ОБРАЗОВАНИЯ РОССИЙСКОЙ ФЕДЕРАЦИИ Федеральное государственное автономное образовательное учреждение высшего образования «НАЦИОНАЛЬНЫЙ ИССЛЕДОВАТЕЛЬСКИЙ ТОМСКИЙ ПОЛИТЕХНИЧЕСКИЙ УНИВЕРСИТЕТ»

УТВЕРЖДАЮ Директор ИЯТШ 0.Ю. Долматов 2020 г. 09  $\alpha$  Of  $\alpha$ 

# РАБОЧАЯ ПРОГРАММА ДИСЦИПЛИНЫ **ПРИЕМ 2020г.** ФОРМА ОБУЧЕНИЯ очная

#### МАТЕМАТИЧЕСКОЕ МОДЕЛИРОВАНИЕ ФИЗИЧЕСКИХ ПРОЦЕССОВ

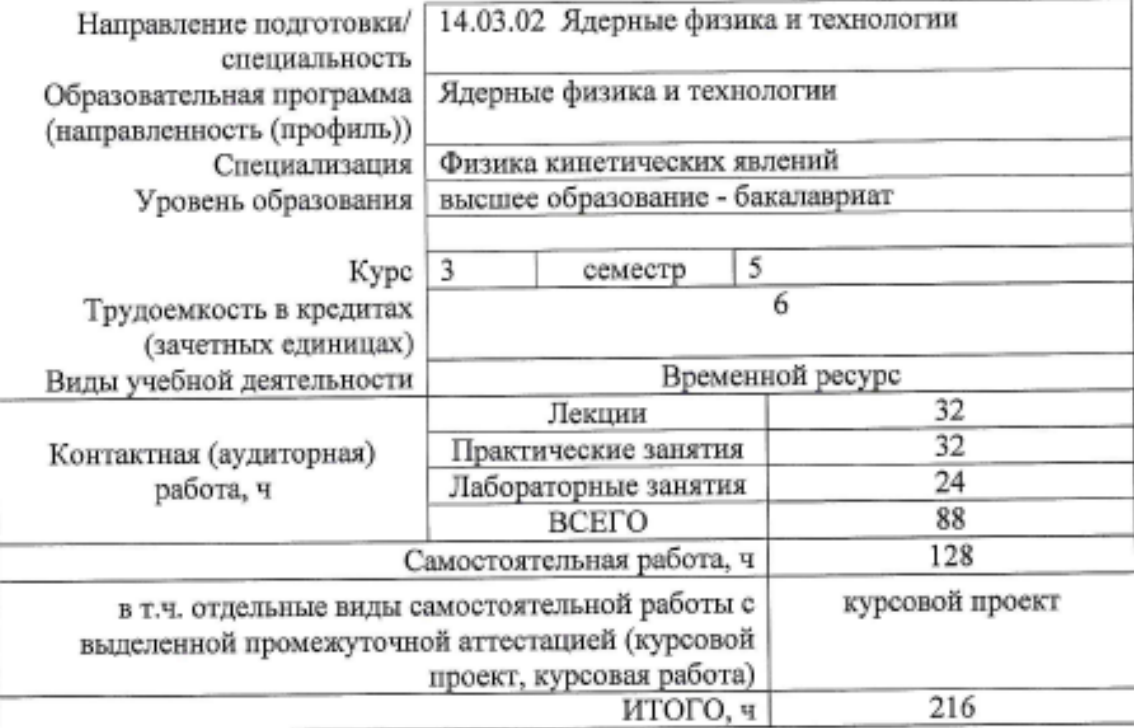

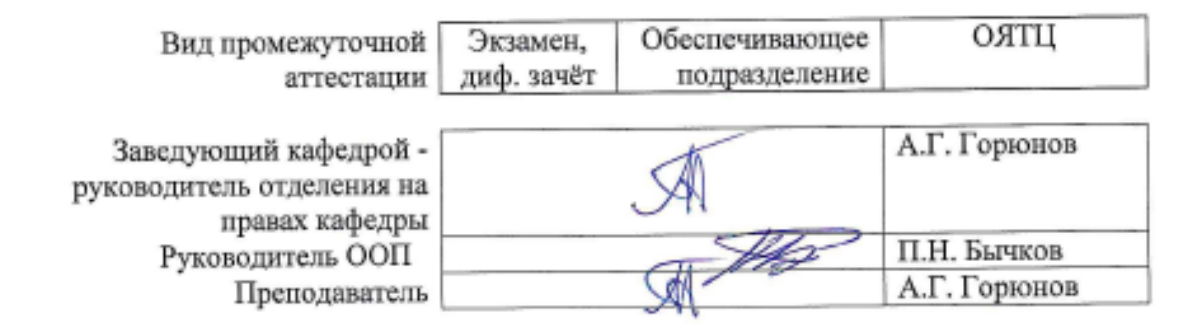

2020 r.

# 1. Цели освоения дисциплины

Целями освоения дисциплины является формирование у обучающихся определенного<br>ООП (п. 5 Общей характеристики ООП) состава компетенций для подготовки к профессиональной деятельности.

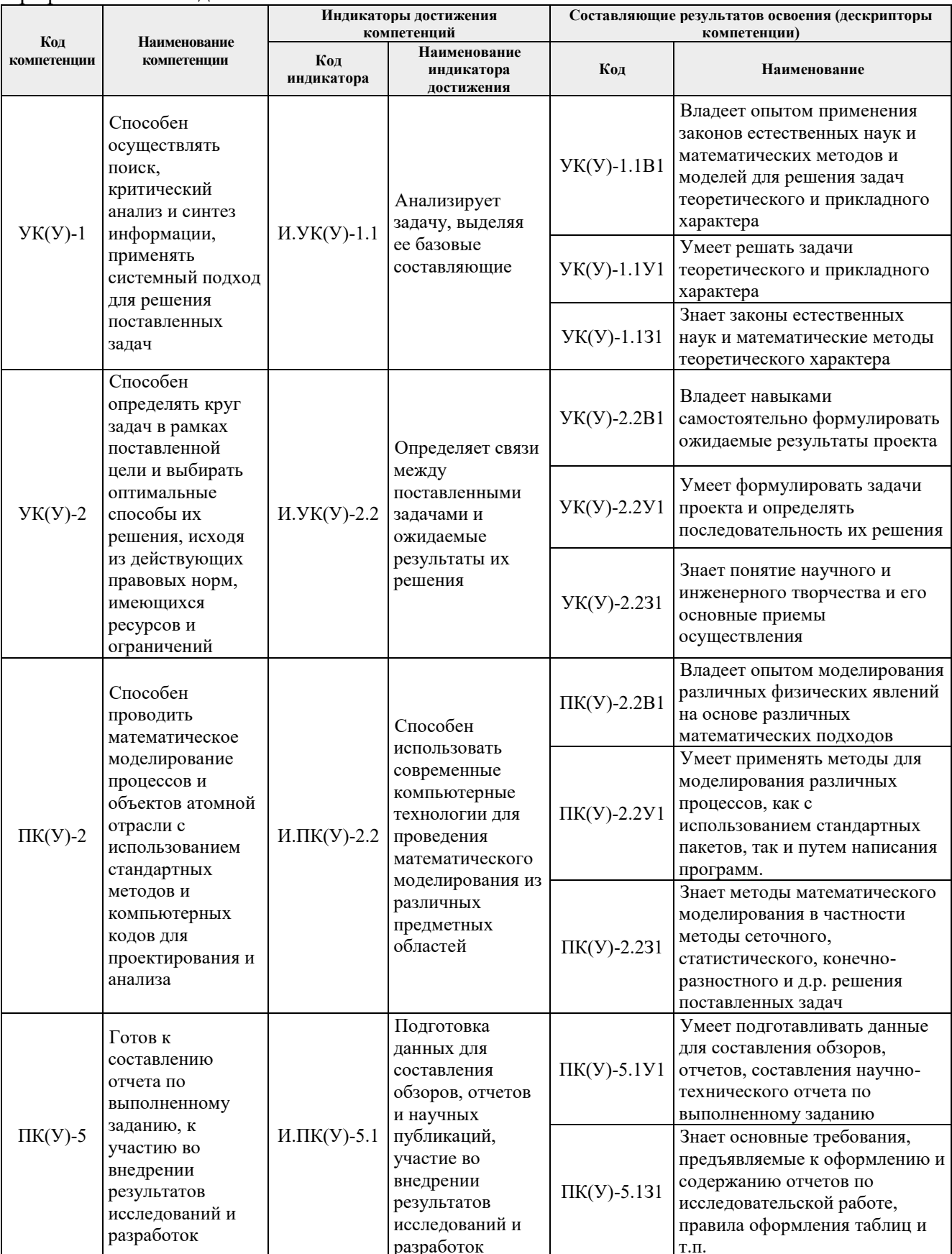

# **2. Место дисциплины (модуля) в структуре ООП**

Дисциплина относится к базовой части Блока 1 учебного плана образовательной программы.

# **3. Планируемые результаты обучения по дисциплине**

После успешного освоения дисциплины будут сформированы результаты обучения:

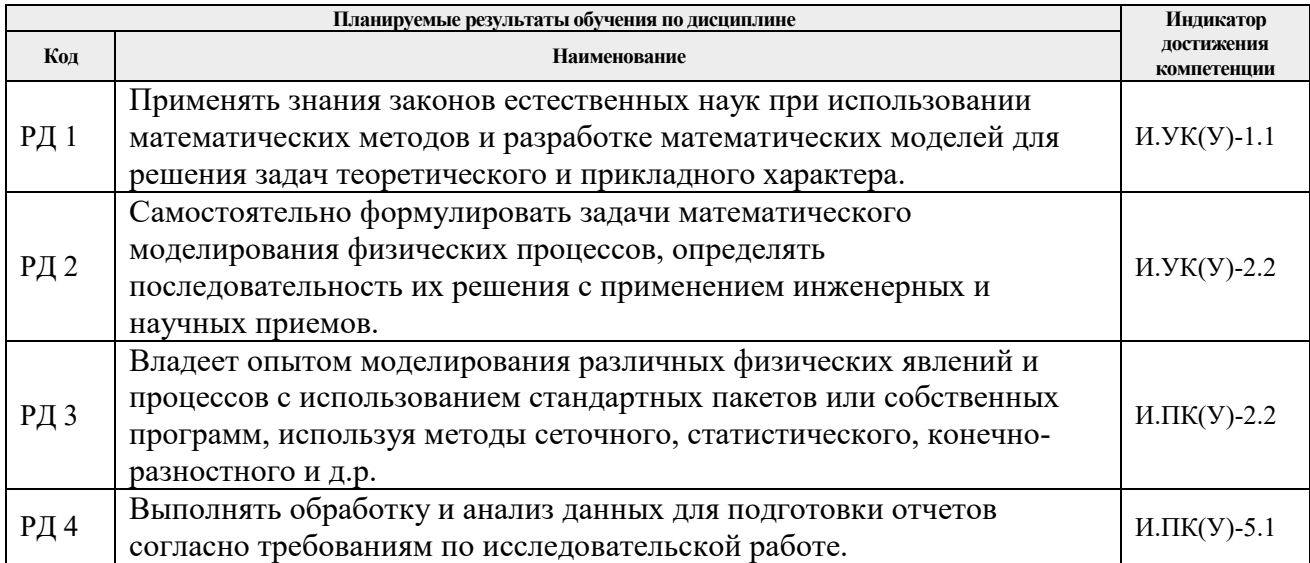

Оценочные мероприятия текущего контроля и промежуточной аттестации представлены в календарном рейтинг-плане дисциплины.

# **4. Структура и содержание дисциплины**

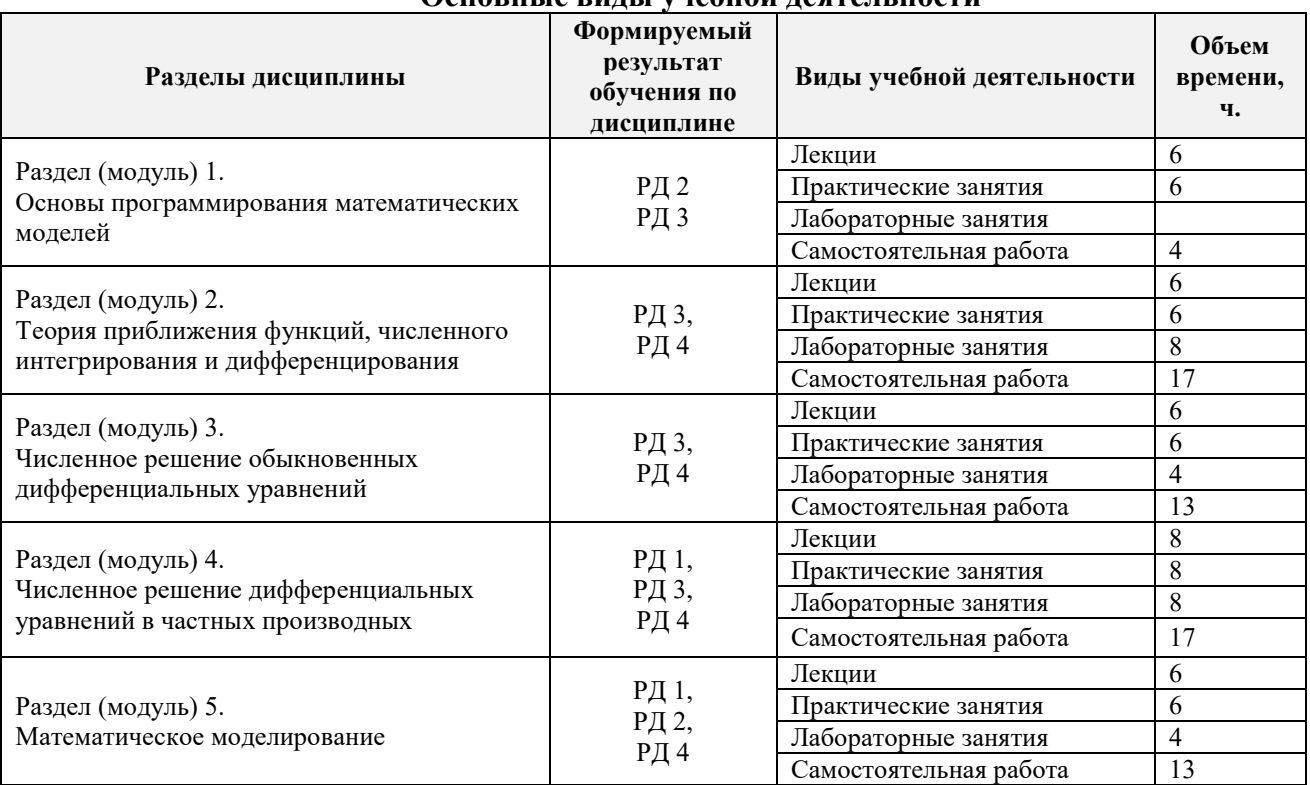

# **Основные виды учебной деятельности**

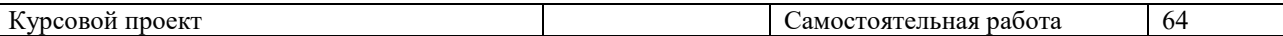

Содержание разделов дисциплины:

#### **Раздел 1.** *Основы программирования математических моделей*

*Введение в курс математического моделирования физических процессов. Введение в Matlab, интерфейс программы. Язык Matlab: константы и переменные. Основные стандартные функции Matlab. Основы графической визуализации вычислений. Использование файлов сценариев и управление данными.*

#### **Темы лекций:**

1. Введение в курс математического моделирования физических процессов. Введение в Matlab, интерфейс программы, редактор Matlab. Язык Matlab: константы и переменные. Типы данных: скалярные, символьные, дата, время. Операторы цикла и условного перехода. Вектора, матрицы и массивы. Индексация в векторах. Создание векторов.

2. Операции с массивами/матрицами. Основные стандартные функции Matlab, математические и статистические функции. Импорт и экспорт данных. m-файлы сценариев (скриптов) и функций. Локальные и глобальные переменные. Анонимные функции, подфункции, вложенные функции. Использование дескрипторов и имен функций.

3. Основы графической визуализации вычислений. Построение двумерных графиков. Построение двумерных графиков. Форматирование графиков. Основы GUI.

#### **Темы практических занятий:**

1. Простые операции с векторами и матрицами.

2. Системы линейных и матричных уравнений.

3. Прямые и итерационные методы решения систем линейных алгебраических уравнений.

# **Раздел 2.** *Теория приближения функций, численного интегрирования и дифференцирования*

*Методы восстановления эмпирических зависимостей: аппроксимация, интерполяция, экстраполяция: интерполяционные полиномы, метод наименьших квадратов, математическая обработка данных в Matlab. Теория численного интегрирования: квадратурные формулы, численное и символьное интегрирование в Matlab. Теория численного дифференцирования: разностные схемы, сеточная функция, аппроксимация и сходимость.*

#### **Темы лекций:**

1. Методы восстановления эмпирических зависимостей: аппроксимация, интерполяция, экстраполяция: интерполяционные полиномы Лагранжа, Ньютона, интерполяция сплайнами, метод наименьших квадратов, математическая обработка данных в Matlab.

2. Теория численного интегрирования: квадратурные формулы прямоугольников, трапеций и Симпсона, численное и символьное интегрирование в Matlab.

3. Теория численного дифференцирования: разностные схемы, сеточная функция, аппроксимация и сходимость, вывод формул численного дифференцирования. Остаточные члены простейших формул численного дифференцирования. Оптимизация шага численного дифференцирования при ограниченной точности значений функций.

#### **Темы практических занятий:**

1. Методы восстановления функций, эмпирических зависимостей.

2. Вывод квадратурных формул прямоугольников, трапеций и Симпсона.

3. Вывод формул численного дифференцирования.

# **Названия лабораторных работ:**

- 1. Методы восстановления функции одной переменной (4 часа).
- 2. Численное интегрирование и дифференцирование (4 часа).

# **Раздел 3.** *Численное решение обыкновенных дифференциальных уравнений*

*Задача Коши. Одношаговые и многошаговые методы решения. Проблема численной устойчивости. Методы решения в MATLAB.*

# **Темы лекций:**

1. Задача Коши. Классификация приближенных методов. Метод изоклин. Метод последовательных приближений. Метод Эйлера – различные подходы к построению.

2. Модификации метода Эйлера, явная неявная схема. Семейство методов Рунге-Кутты. Метод Рунге-Кутты 4-го порядка. Пошаговый контроль точности.

3. Многошаговые методы. Методы прогноза и коррекции. Проблема численной устойчивости. Методы решения в MATLAB.

# **Темы практических занятий:**

1. Численное решение дифференциальных уравнений методом Эйлера.

2. Численное решение дифференциальных уравнений методом Рунге-Кутты 4-го порядка.

3. Многошаговые методы. Проблема численной устойчивости.

# **Названия лабораторных работ:**

1. Решение систем дифференциальных уравнений, записанных в форме Коши, в пакете Matlab /Simulink (4 часа).

# **Раздел 4.** *Численное решение дифференциальных уравнений в частных производных*

*Краевая задача. Метод сеток – метод конечных разностей. Метод Монте-Карло для решения дифференциальных уравнений в частных производных. Методы решения дифференциальных уравнений в частных производных в MATLAB.*

# **Темы лекций:**

1. Краевые задачи и математическое моделирование

2. Метод конечных разностей.

3. Метод Монте-Карло. Применение метода Монте-Карло для решения дифференциальных уравнений в частных производных. Статистическое моделирование.

4. Методы решения дифференциальных уравнений в частных производных в Matlab. Статистическое моделирование в пакете Matlab.

# **Темы практических занятий:**

1. Решение краевой задачи в математической физике.

2. Метод конечных разностей и метод конечных элементов.

3. Применение метода Монте-Карло при решении задач со случайными данными.

4. Применение метода Монте-Карло для решения дифференциальных уравнений в частных производных.

# **Названия лабораторных работ:**

1. Расчет стационарного профиля температуры в пластине методом конечных разностей (4 часа).

2. Статистическое моделирование процессов тепло-/массопереноса при случайном характере изменения параметров (4 часа).

# **Раздел 5.** *Математическое моделирование*

*Общие положения, виды моделирования и классификация математических моделей, источники и классификация погрешностей математического моделирования. Аналитический метод построения моделей физических процессов. Типовые модели гидродинамики, тепло- и массопереноса. Математическое описание физико-химических процессов в физических установках.*

# **Темы лекций:**

1. Общие положения, виды моделирования и классификация математических моделей, источники и классификация погрешностей математического моделирования.

2. Аналитический метод построения моделей физических процессов. Типовые модели гидродинамики, тепло- и массопереноса.

3. Математическое описание физико-химических процессов в физических установках. Применение пакета Matlab и его расширения Simulink.

#### **Темы практических занятий:**

1. Погрешность при численном решении дифференциальных уравнений.

2. Методика создания аналитических моделей.

3. Математическое описание физико-химических процессов в физических установках.

# **Названия лабораторных работ:**

1. Реализация модели физической установки в пакете Matlab/Simulink (4 часа).

# **5. Организация самостоятельной работы студентов**

Самостоятельная работа студентов при изучении дисциплины (модуля) предусмотрена в следующих видах и формах:

- Работа с лекционным материалом, поиск и обзор литературы и электронных источников информации по индивидуально заданной проблеме курса;
- Изучение тем, вынесенных на самостоятельную проработку;
- Выполнение расчетно-графических работ и домашних контрольных работ;
- Подготовка к лабораторным работам, к практическим и семинарским занятиям;
- Подготовка к оценивающим мероприятиям.

### **6. Учебно-методическое и информационное обеспечение дисциплины**

# **6.1. Учебно-методическое обеспечение Основная литература:**

- 1. Вержбицкий В. М. Основы численных методов: учебник / В. М. Вержбицкий. 3-е изд., стер. — Москва: Высшая школа, 2009. — 841 с.: ил. — Текст: непосредственный.
- 2. Калиткин Н. Н. Численные методы: учебник в электронном формате. Кн. 1. Численный анализ / Н. Н. Калиткин, Е. А. Альшина. — Москва: Академия, 2013. — 1 Мультимедиа CD-ROM. - URL: [http://www.lib.tpu.ru/fulltext2/m/2015/FN/fn-11.pdf.](http://www.lib.tpu.ru/fulltext2/m/2015/FN/fn-11.pdf)
- 3. Голубева Н. В. Математическое моделирование систем и процессов: учебное пособие / Н. В. Голубева. — 2-е изд., стер. — Санкт-Петербург: Лань, 2016. — 192 с. Лань: электронно-библиотечная система. — URL: https://e.lanbook.com/book/76825.

#### **Дополнительная литература**

- 1. Квасов Б. И. Численные методы анализа и линейной алгебры. Использование Matlab и Scilab: учебное пособие / Б.И. Квасов. — Санкт-Петербург: Лань, 2016. — 328 с. — Лань: электронно-библиотечная система. — URL: https://e.lanbook.com/book/71713.
- 2. Слабнов В. Д. Численные методы: учебник / В. Д. Слабнов. Санкт-Петербург: Лань, 2020. — 392 с. Лань: электронно-библиотечная система. — URL: https://e.lanbook.com/book/133925.
- 3. Горлач Б. А. Математическое моделирование. Построение моделей и численная реализация: учебное пособие / Б. А. Горлач, В. Г. Шахов. — 2-е изд., стер. — Санкт-Петербург: Лань, 2018. — 292 с. Лань: электронно-библиотечная система. — URL: https://e.lanbook.com/book/103190.
- 4. Гумеров А. М. Математическое моделирование химико-технологических процессов: учебное пособие / А. М. Гумеров. — 2-е изд., перераб. — Санкт-Петербург: Лань, 2014. — 176 с. Лань: электронно-библиотечная система. — URL: https://e.lanbook.com/book/41014.

# **6.2. Информационное и программное обеспечение**

Internet-ресурсы (в т.ч. в среде LMS MOODLE и др. образовательные и библиотечные ресурсы):

Электронно-библиотечная система «Лань» - <https://e.lanbook.com/>

Электронно-библиотечная система «ZNANIUM.COM» - <https://new.znanium.com/>

Электронно-библиотечная система «Юрайт» - <https://urait.ru/>

Электронно-библиотечная система «Консультант студента» <http://www.studentlibrary.ru/>

Лицензионное программное обеспечение (в соответствии с **Перечнем лицензионного программного обеспечения ТПУ)**:

7-Zip; Adobe Acrobat Reader DC; Adobe Flash Player; AkelPad; Ascon KOMPAS-3D 18 Education Concurrent MCAD ECAD; Autodesk AutoCAD Mechanical 2020 Education; Autodesk AutoCAD 2020 Education; Autodesk Inventor Professional 2020 Education; Document Foundation LibreOffice; Far Manager; Google Chrome; MathWorks MATLAB Full Suite R2017b; Microsoft Office 2007 Standard Russian Academic; Mozilla Firefox ESR; Tracker Software PDF-XChange Viewer; WinDjView; XnView Classic; Amazon Corretto JRE 8; Cisco Webex Meetings; Design Science MathType 6.9 Lite; Notepad++; Zoom Zoom.

# **7. Особые требования к материально-техническому обеспечению дисциплины**

В учебном процессе используется следующее лабораторное оборудование для практических и лабораторных занятий:

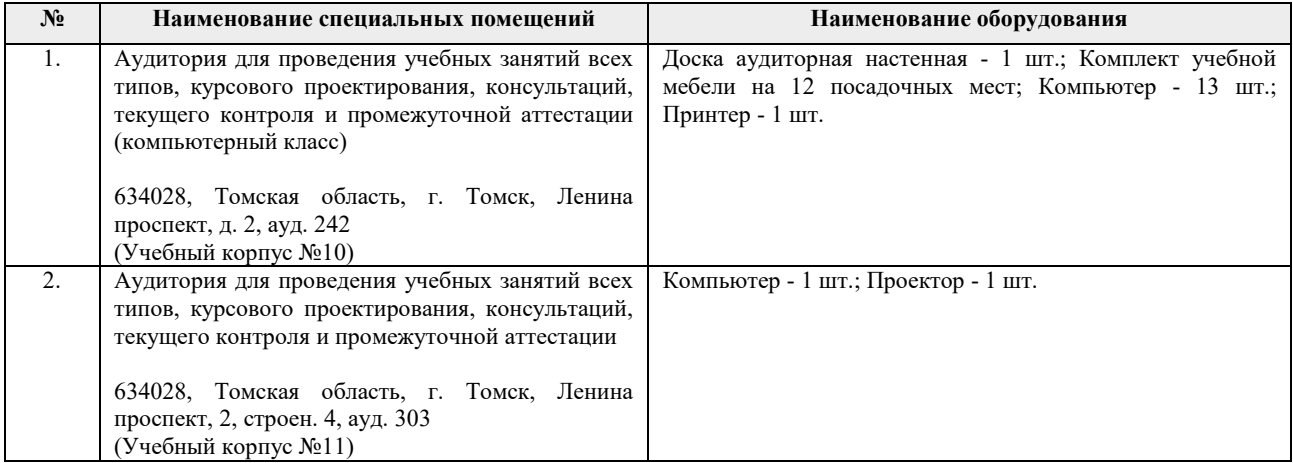

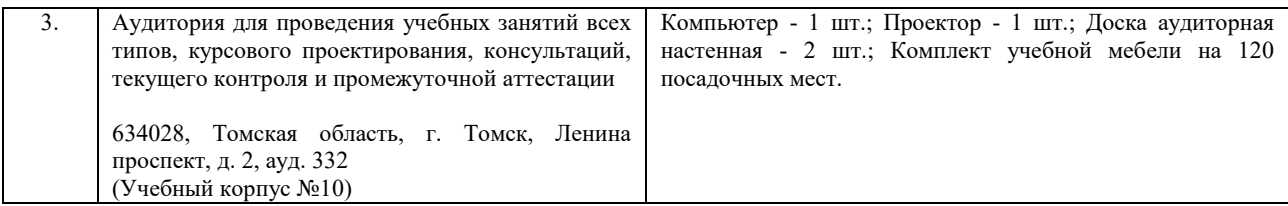

Рабочая программа составлена на основе Общей характеристики образовательной программы по направлению 14.04.02 – Ядерные физика и технологии, специализация – Физика кинетических явлений (приема 2020г., очная форма обучения).

Разработчик:

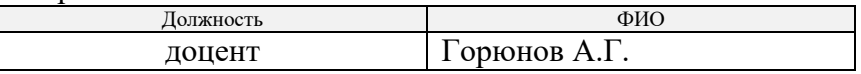

Программа одобрена на заседании ОЯТЦ (протокол №29-д от 01.09.2020).

Заведующий кафедрой - руководитель отделения на правах кафедры, д.т.н. \_\_\_\_\_\_\_\_\_\_\_\_\_\_\_\_\_\_\_\_Горюнов А.Г./

подпись